## OSGi

File | Settings | OSGi

 $\frac{1}{2}$ 

Use this page to manage project specific and application wide settings of OSGi-based applications.

## Prerequisites

This page appears in the Settings dialog, when Osmorc plugin is enabled.

The plugin is bundled with IntelliJ IDEA and activated by default. If it is not, enable the plugin.

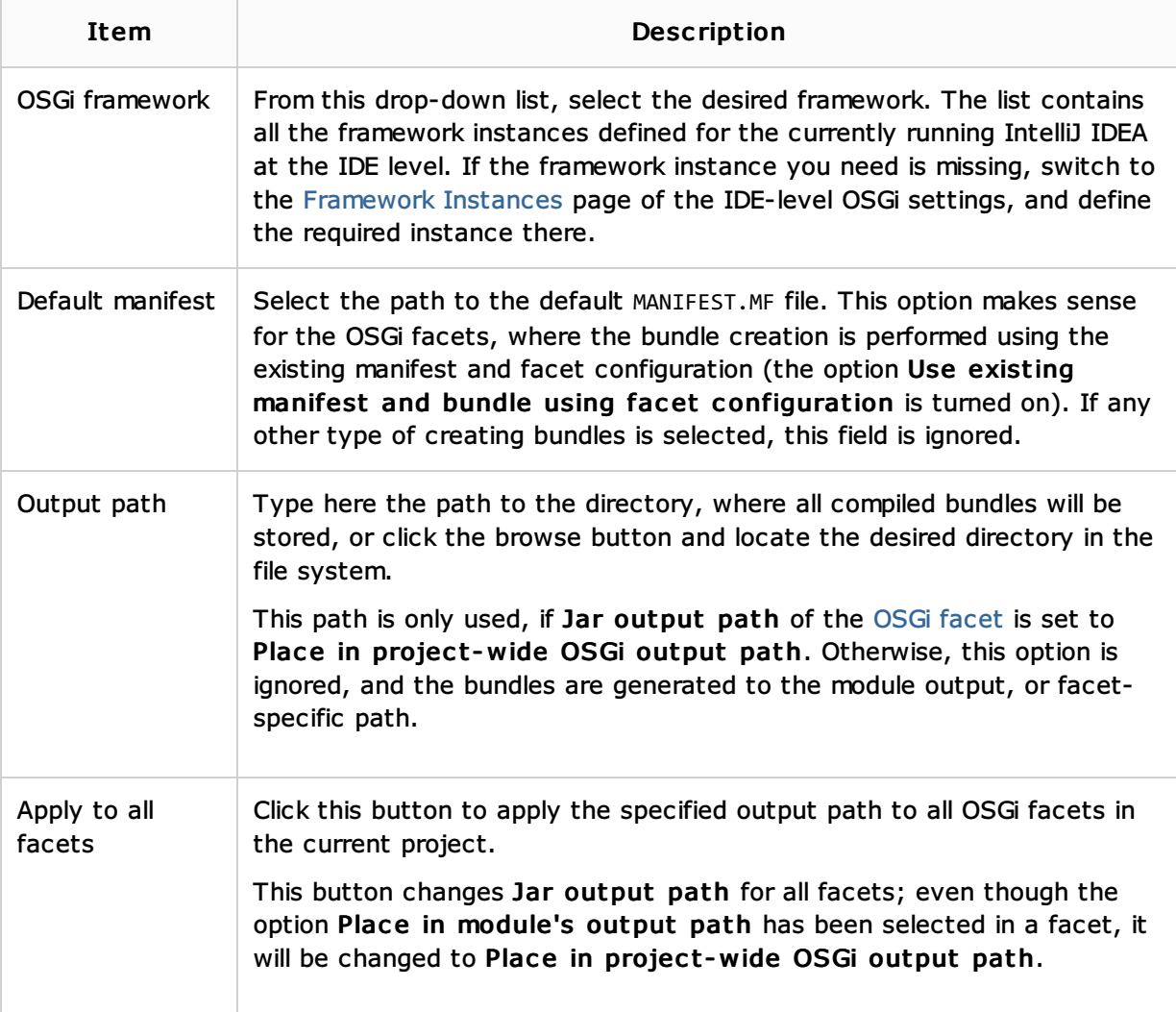

## See Also

Language and Framework-Specific Guidelines:

- **D** Osmorc
- **Project Settings**

## Reference:

**D** OSGi

Web Resources:

Developer Community